Кафедра компьютерных систем в управлении и проектировании (КСУП)

# МЕТРОЛОГИЯ И ТЕХНИЧЕСКИЕ ИЗМЕРЕНИЯ

Томск, 2018

## Федеральное государственное бюджетное образовательное учреждение высшего образования

# ТОМСКИЙ ГОСУДАРСТВЕННЫЙ УНИВЕРСИТЕТ СИСТЕМ УПРАВЛЕНИЯ И РАДИОЭЛЕКТРОНИКИ (ТУСУР)

Кафедра компьютерных систем в управлении и проектировании (КСУП)

УТВЕРЖДАЮ Зав. каф. КСУП

\_\_\_\_\_\_\_\_\_ Ю. А. Шурыгин

# «Применение электронного осциллографа для исследования электрических сигналов»

Руководство по выполнению лабораторной работы для студентов специальностей технического профиля при изучении дисциплин «Метрология и технические измерения», «Метрология и радиоизмерения», «Метрология и измерительная техника», «Метрология, стандартизация и сертификация» и прочих дисциплин метрологического профиля.

> Разработчик: ассистент каф. КСУП \_\_\_\_\_\_\_\_\_ К. К. Жаров

Томск 2018

# Содержание

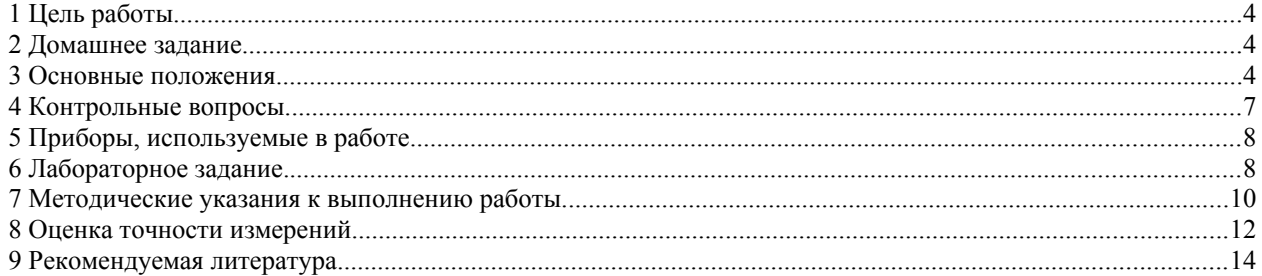

### <span id="page-3-2"></span>**1 Цель работы**

Целью работы является изучение устройства универсального осциллографа и методов измерения параметров электрических сигналов.

#### <span id="page-3-1"></span>**2 Домашнее задание**

2.1 Изучить принцип действия, функциональную схему и назначение узлов универсального электронного осциллографа.

2.2 Ознакомиться с правилами использования осциллографа в режиме непрерывной, ждущей развертки а также в режиме использования канала Х для подачи внешних сигналов.

2.3 Изучить правила калибровки каналов вертикального и горизонтального отклонения с помощью тестового сигнала.

2.4 Ознакомиться с методикой измерения амплитудных и временных параметров электрических сигналов.

2.5 Ознакомиться с правилами определения погрешностей измерения амплитудных и временных параметров электрических сигналов с применением осциллографа и представления результатов по правилам метрологии с учетом округления.

#### <span id="page-3-0"></span>**3 Основные положения.**

3.1 Электронный осциллограф является одним из наиболее универсальных измерительных приборов, предназначенных для визуального наблюдения электрических сигналов и измерения их параметров. Исследуемый сигнал отображается на экране электронно-лучевой трубки в виде светящихся линий или фигур, называемых осциллограммами. Осциллограмма представляет собой функциональную зависимость двух или трех величин *y=F(x)* или *y=F(x,z)*, каждая из которых является, в свою очередь, функцией времени: *y(t), x(t), z(t).*

<span id="page-3-4"></span>3.2 Упрощенная структурная схема осциллографа (рисунок [3.1\)](#page-4-0) состоит из двух каналов формирования сигналов по координатам X и Y и канала Z, предназначенного для модуляции яркости луча электронно-лучевой трубки.

Канал вертикального отклонения, предназначенный для передачи исследуемого сигнала на вертикально отклоняющие пластины электронно-лучевой трубки ЭЛТ, состоит из последовательно соединенных аттенюатора (ослабителя) АТТ и усилителя Y. Такое соединение необходимо для расширения динамического диапазона исследуемых сигналов. Таким образом, отклонение луча *l<sup>Y</sup>* на экране будет пропорционально напряжению подаваемого на вход Y сигнала и будет характеризоваться коэффициентом отклонения *Kоткл*, используя который можно определить амплитуду (размах) входного сигнала:

<span id="page-3-3"></span>
$$
U_y = K_{om\kappa a} \cdot l_y \,. \tag{3.1}
$$

Коэффициент отклонения имеет фиксированные значения и размерность Вольт/дел. и указан на положениях переключателя входного аттенюатора. Эти фиксированные значения справедливы **только** при максимальном, плавно регулируемом усилении усилителя.

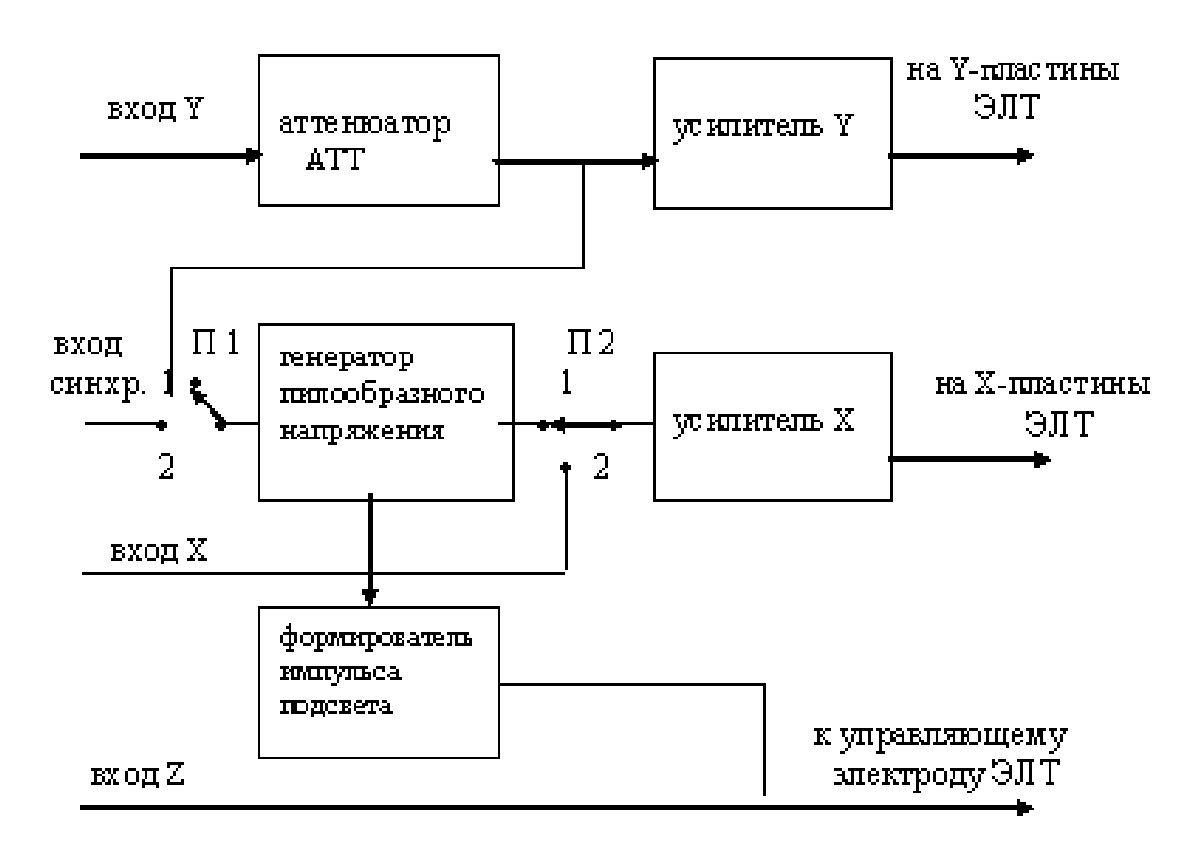

<span id="page-4-0"></span>Рисунок 3.1 — упрощенная структурная схема осциллографа

Канал горизонтального отклонения выполняет две функции: развертывание сигнала пропорционально времени и отклонение луча любым сигналом, поданным на вход X.

В первом случае на горизонтальные пластины подается сигнал от генератора пилообразного напряжения ГПН (рисунок [3.1\)](#page-4-0) при положении 1 переключателя П2. В этом случае луч по оси X передвигается прямо пропорционально времени, позволяя наблюдать на экране сигнал *y(t)*. Временной масштаб развертки характеризуется крутизной наклона пилообразного напряжения и регулируется переключателем длительности развертки с указанием численного значения *Kразв* , имеющего размерность время/дел., с помощью которого можно определить отрезок времени по формуле

<span id="page-4-1"></span>
$$
\tau = K_{\text{pass}} \cdot l_x \tag{3.2}
$$

Важным условием неподвижного изображения наблюдаемого на осциллографе сигнала является синхронизация частоты развертывающего напряжения и частоты исследуемого сигнала. При внутренней синхронизации (переключатель П1 поставлен в положение 1) входной сигнал поступает на ГПН, осуществляя синхронность развертки. При внешней синхронизации (переключатель П1 поставлен в положение 2)

синхронизирующий сигнал должен быть подан извне на гнездо «ВНЕШН. СИНХР.» При этом ручкой на осциллографе «УРОВЕНЬ СИНХРОНИЗАЦИИ» следует отрегулировать неподвижность изображения на экране.

Особое место в работе осциллографа представляет режим внешнего запуска, используемого, как правило, для наблюдения импульсных процессов по длительности много меньших их периода повторения (импульсы большой скважности). В этом режиме запуск развертки осуществляется подачей на вход «ВНЕШН.» синхроимпульса, предшествующего наблюдаемому сигналу на некоторый промежуток времени, устанавливаемый обычно в стандартных импульсных генераторах как «ЗАДЕРЖКА». Длительность развертывающего сигнала ГПН устанавливается сравнимой с длительностью наблюдаемого импульсного процесса, что позволяет проводить наблюдение и измерение параметров короткого импульсного процесса, каким является, в частности, фронт импульса.

В случае использования канала Х для подачи любого сигнала переключатель П2 устанавливается в положение 2. В разных осциллографах эта операция производится по-разному, что всегда отражено в технических описаниях осциллографа. При этом внешний сигнал подается на ВХОД Х.

Канал Z используется для модуляции яркости свечения луча, применяемой для подсвета прямого хода развертки, создания меток времени, электронной лупы и т.д. и т.п. На «ВХОД Z» для управления яркостью луча можно подать внешний сигнал, но при этом частота подаваемого сигнала должна быть когерентна частоте исследуемого сигнала, а значит и частоте развертки.

3.3 Параметры электрического сигнала, поданного на вход осциллографа, определяются по его осциллограмме путем измерения ее геометрических размеров и с учетом коэффициента отклонения *Коткл* и коэффициента развертки *Кразв*. Очевидно, и погрешность измерения параметров будет определяться не только точностью измерения геометрического размера (отклонения луча), но и точностью воспроизведения сигнала на экране осциллографа.

Точность воспроизведения амплитудных параметров зависит от неравномерности амплитудно-частотной характеристики, погрешности коэффициента передачи аттенюатора, и численно выражена в погрешности *Коткл*, отраженной в технических характеристиках осциллографа. При этом частота исследуемого сигнала должна находиться в пределах полосы пропускания усилителя вертикального отклонения.

Точность воспроизведения временных параметров зависит от точности градуировки переключателя коэффициента развертки *Кразв* и от линейности пилообразного напряжения. Погрешность *Кразв* также отражена в технических характеристиках осциллографа.

При использовании канала Х для подачи внешнего сигнала необходимым является условие, чтобы частота подаваемого сигнала была ниже верхней граничной частоты усилителя Х.

3.4 При исследовании импульсных сигналов определяющим является время нарастания переходной характеристики канала вертикального отклонения *tн*, являющегося откликом осциллографа на включение идеального скачка напряжения на входе Y. Время нарастания *tн* – это временной интервал, в течение которого луч переходит от уровня 0,1 до уровня 0,9 от установившегося значения импульсного отклика.

Время нарастания *t<sup>н</sup>* и полоса пропускания *fв* связаны соотношением

<span id="page-6-1"></span>
$$
t_n = \frac{0.35}{f_e} \tag{3.3}
$$

Очевидно, при подаче на вход осциллографа реального скачка напряжения, имеющего фронт  $\tau_{\phi} \,$  ,на экране будет наблюдаться скачок напряжения с фронтом еще большей длительности τ*<sup>ф</sup> изм* ,который связан с фронтом импульса и временем нарастания соотношением

<span id="page-6-2"></span>
$$
\tau_{\phi \text{ u3M}} = \sqrt{\tau_{\phi}^2 + t_{\mu}^2} \,. \tag{3.4}
$$

Таким образом, измерив по осциллографу фронт импульса τ*<sup>ф</sup> изм* и определив полосу пропускания *fв*, можно определить действительную длительность фронта измеряемого импульса

$$
\tau_{\phi} = \sqrt{\tau_{\phi \text{ u.s}}^2 - (0.35/f_e)^2}
$$
 (3.5)

3.5 В случае использовании канала Х для подачи внешнего сигнала осциллограф не является прибором измерения амплитудных и временных параметров, а представляет собой прибор сравнения сигналов, поданных на горизонтальный и вертикальный входы осциллографа. Примером может служить наблюдение интерференционных картин (в частности фигур Лиссажу) с помощью осциллографа для точного сравнения и определения соотношения частот подаваемых сигналов.

#### <span id="page-6-0"></span>**4 Контрольные вопросы.**

1) Приведите обобщенную структурную схему аналогового электроннолучевого осциллографа и объясните принцип его работы в двухканальном режиме.

2) Что такое синхронизация в электронно-лучевых осциллографах? Какие виды синхронизации использовались в данной лабораторной работе и в каких измерениях?

3) Что такое линейная калиброванная развертка (т. е. что такое развертка; почему она называется линейной; почему она называется калиброванной)? Где в этой работе она использовалась?

4) В чем отличие ждущей развертки от непрерывной? Где в данной лабораторной работе можно использовать ждущую развертку, а где — непрерывную?

5) Как с помощью осциллографа измерить амплитуду импульса? Как найти погрешность такого измерения?

6) Измерение длительности импульсов методом линейной калиброванной развертки. Как провести это измерение, как определить его погрешность?

7) Как измерить частоту импульсной последовательности методом линейной калиброванной развертки? Как найти погрешность этого измерения?

8) Как измерить верхнюю граничную частоту полосы пропускания осциллографа? Где в работе это использовалось и зачем?

9) Как измерить частоту импульсов методом интерференционных фигур? Зачем измерение проводится три раза?

10) Измерение частоты импульсов методом интерференционных фигур. Что является мерой, устройством сравнения, признаком сравнения, погрешностью меры, погрешностью сравнения в этом измерении?

11) Опишите работу цифровых измерителей временных интервалов. Перечислите их основные погрешности и способы их устранения.

12) Опишите работу цифровых частотомеров. Перечислите их основные погрешности и способы их устранения.

13) Почему измерения частоты и периода одной и той же импульсной последовательности на частотомере имеют существенно разные погрешности?

## <span id="page-7-1"></span>**5 Приборы, используемые в работе.**

1) Универсальный осциллограф.

2) Генератор синусоидальных сигналов.

3) Генератор импульсных сигналов.

4) Вольтметр типа В3.

5) Измеритель частоты и временных интервалов типа Ч3-34 (Ч3-38).

6) Соединительные провода и кабели.

## <span id="page-7-0"></span>**6 Лабораторное задание.**

6.1 По техническому описанию осциллографа изучить его технические характеристики, расположение и назначение органов управления, проверить калибровку каналов вертикального отклонения и длительности развертки. При необходимости произвести регулировку.

6.2 Определить верхнюю граничную частоту полосы пропускания канала вертикального отклонения. Используя формулу [\(3.3\),](#page-6-1) вычислить время нарастания переходной характеристики усилителя вертикального отклонения.

<span id="page-7-2"></span>6.3 Подать на вход осциллографа импульсную последовательность с генератора импульсов Г5-54, установив на нем параметры из варианта (таблица [6.1\)](#page-8-0), заданного преподавателем. Применить внешний запуск развертки импульсом с гнезда "синхроимпульсы" генератора. Манипулируя ручками регулировки отклонения по вертикали, регулировки частоты развертки и уровня

синхронизации, добиться на экране неподвижного изображения не более двух периодов импульсной последовательности. Изменяя на генераторе Г5- 54 временной сдвиг, установить в пределах экрана передний фронт первого импульса последовательности.

<span id="page-8-0"></span>Таблица 6.1

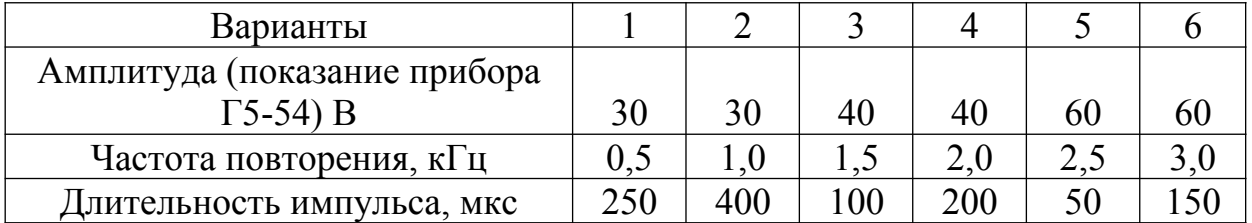

6.4 Измерить следующие параметры импульсной последовательности:

а) амплитуду импульса, используя калиброванные значения коэффициентов отклонения. При этом ручка плавного усиления должна находиться в крайнем правом положении (до щелчка).

Оценить точность измерения.

Результат измерения представить в виде  $U_{\mu\nu\mu} = U_{\mu\mu} \pm \Delta U$  с учетом правил метрологии.

б) Длительность импульса с помощью калиброванной развертки (ручка плавной регулировки развертки должна находиться в крайнем правом положении).

Оценить точность измерения.

Результат измерения представить в виде  $\tau_{\mu\mu\mu} = \tau_{\mu\mu} \pm \Delta \tau$  с учетом правил метрологии.

<span id="page-8-1"></span>в) Период повторения импульсов с помощью калиброванной развертки.

г) Длительность переднего фронта импульса. Определить действительное значение фронта по формуле [\(3.5\),](#page-6-2) учитывая время нарастания переходной характеристики усилителя вертикального отклонения осциллографа.

<span id="page-8-2"></span>6.5 Определить частоту повторения импульсов.

а) по измерению, проведенному в п. [6.4,в](#page-8-1) по формуле

<span id="page-8-3"></span>
$$
F = 1/T \tag{6.1}
$$

где *Т* - период повторения импульсной последовательности. Оценить точность измерения.

б) Измерить частоту повторения импульсов методом сравнения с частотой генератора синусоидальных сигналов по интерференционным фигурам. Измерение провести 3 раза, задавая различные соотношения частот. За результат измерения взять среднее арифметическое из трех измерений.

Оценить точность измерения.

в) Измерить частоту и период повторения импульсов частотомером Ч3- 34(Ч3-38). Оценить точность измерения.

Результаты измерений свести в таблицу [6.2,](#page-9-1) соблюдая правила метрологии.

#### <span id="page-9-1"></span>Таблица 6.2

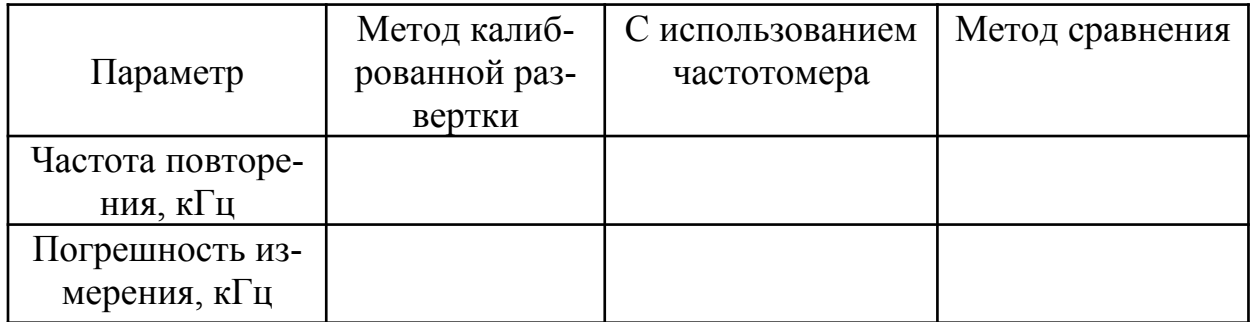

#### <span id="page-9-0"></span>**7 Методические указания к выполнению работы.**

7.1 Определение верхней граничной частоты пропускания канала и времени нарастания переходной характеристики.

На вход усилителя вертикального отклонения осциллографа (вход Y) подать синусоидальное напряжение с выхода генератора Г3-112. Одновременно этот сигнал подать на вход вольтметра действующего значения типа В3. Установить при максимальном плавном усилении канала вертикального отклонения размер отклонения (0,8-0,9) максимального размера экрана, регулируя уровень выходного сигнала генератора на частоте 1 кГц. Затем, увеличивая частоту генератора (при необходимости используя переключатель «множитель частоты»), добиться на экране уменьшения отклонения в  $\sqrt{2}$  раз. При этом следует следить за постоянством выходного напряжения генератора по показаниям вольтметра.

 Произвести отсчет частоты *fв* по лимбу генератора. По формуле [\(3.3\)](#page-6-1) определить время нарастания переходной характеристики усилителя канала.

7.2 Измерение параметров импульсного сигнала.

Измерение амплитудных и временных параметров электрических сигналов производится на осциллографе по формулам [\(3.1\)](#page-3-3) и [\(3.1\)](#page-3-3) с учетом положения переключателей чувствительности на входе канала Y и переключателя скорости развертки.

При этом ручки усиление плавно канала Y и частота развертки плавно должны находиться в крайнем правом положении (до щелчка).

Экспериментально при измерении амплитуды импульса следует получить на экране осциллографа изображение, равное не менее 0,4 размера экрана и, измерив отклонение луча *lY* , определить амплитуду импульса по формуле [\(3.1\).](#page-3-3)

При измерении периода повторения необходимо получить на экране последовательность не более 2-х импульсов и, измерив расстояние *l<sup>X</sup>* между одноименными точками, определяют период повторения *T* по формуле [\(3.2\).](#page-4-1)

При измерении длительности импульса необходимо переключателем скорости развертки "растянуть" его по горизонтали до величины не менее 0,4 размера экрана и, измерив на экране размер импульса *l<sup>X</sup>* по уровню 0,5 амплитуды, определить длительность импульса τ*имп* по формуле [\(3.2\).](#page-4-1)

Для измерения длительности переднего фронта импульса обязательным условием является использование внешнего запуска развертки осциллографа синхроимпульсом генератора Г5-54 и введением задержки выходного импульса генератора относительно синхроимпульса. Сначала необходимо установить задержку равную 0 и, манипулируя ручкой «уровень синхронизации» настроить внешний запуск развертки.

Примечание: проверкой внешнего запуска является исчезновение развертки на экране при отключении синхроимпульса.

Манипулируя ручкой «частота развертки» и ручкой смещение луча по горизонтали, добиться изображения одного импульса в начале экрана. Затем ввести некоторую задержку на генераторе Г5-54 с тем, чтобы передний фронт наблюдался в первой половине экрана. Увеличивая частоту развертки, а при необходимости используя переключатель "множитель развертки" и, манипулируя задержкой, получить на экране растянутое изображение фронта импульса.

Примечание: **при уменьшении яркости** свечения изображения следует увеличить частоту повторения импульсов генератора Г5-54, но при этом необходимо уменьшить длительность импульса, соблюдая соотношение:

$$
\tau_{\rm{num}} \leq \frac{1}{2} F_{\rm{norm}} \, .
$$

Произвести отсчет расстояния *l<sup>X</sup>* между точками 0,1*Uимп* и 0,9*Uимп* , и определить

$$
\tau_{\phi \text{ usm}} = K_{\text{ pass}} \cdot M_x \cdot l_x \tag{7.1}
$$

где *МХ* - множитель развертки.

Истинную длительность фронта импульса определить по формуле [\(3.5\).](#page-6-2)

7.3 Измерение частоты повторения импульсов методом интерференционных фигур.

Для измерения частоты повторения импульсных сигналов этим методом необходимо канал горизонтального отклонения (канал Х) использовать в режиме усиления, т.е. вместо пилообразного напряжения на горизонтальные пластины через усилитель Х можно было подать внешний сигнал. В различных осциллографах эта операция производится по-разному, что отражено в технических описаниях и в описании к данной лабораторной работе (п[.3.2\)](#page-3-4).

Для проведения эксперимента на вход канала Y необходимо подать импульсный сигнал от генератора Г5-54, установив выходные данные, как и при выполнении п. [6.3](#page-7-2) (выходные данные Г5-54 могли быть изменены при увеличении яркости изображения во время снятия фронта импульса). На вход Х подать напряжение с выхода генератора синусоидальных сигналов с частотой, рассчитанной при выполнении п. [6.5.](#page-8-2) При этом из-за некогерентности частот генераторов синхронизация будет отсутствовать, на экране будет наблюдаться быстро двигающееся изображение импульса (вплоть до двух горизонтальных полос при большой скорости импульса). Изменяя плавно в небольших пределах частоту синусоидального генератора,

нужно добиться неподвижного изображения интерференционной фигуры одного импульса. При этом

$$
F_{\text{umn, 1}} = F_{\text{zen, 1}}.
$$

Уменьшив в 2 раза частоту синусоидального генератора и, подстраивая ее плавно, добиться на экране неподвижного изображения двух импульсов. При этом

$$
F_{\text{u,m},2} = 2 \cdot F_{\text{zen},2}
$$

Установив частоту синусоидального генератора в 3 раза меньше первоначального измерения, плавной подстройкой частоты генератора ГЗ-112 добиться неподвижного изображения трех импульсов. При этом

$$
F_{\text{umn, 3}} = 3 \cdot F_{\text{zen, 3}}
$$

Отсчет частот  $F_{\text{gen, 1}}, F_{\text{gen, 2}}, F_{\text{gen, 3}}$ производить по лимбу генератора Г3-112.

За результат измерения принять среднее арифметическое из трех измерений

$$
F_{\text{num}} = \frac{1}{3} \cdot (F_{\text{num},1} + F_{\text{num},2} + F_{\text{num},3})
$$
\n(7.2)

7.4 Измерение частоты и периода повторения импульсов с помощью частотомера.

Подать измеряемую последовательность импульсов с заданными параметрами на ВХОД частотомера. Произвести измерение частоты и периода повторения в соответствии с инструкцией по эксплуатации частотомера (раздел: ПРОВЕДЕНИЕ ИЗМЕРЕНИЙ).

#### <span id="page-11-0"></span>8 Оценка точности измерений.

8.1 Измерение амплитуды импульса.

Поскольку определение амплитуды импульса производится по формуле (3.1), то это измерение относится к косвенным, и определение погрешности производится на основании узаконенных правил. Вычисляя частные погрешности путем нахождения частных производных, и переходя к относительным погрешностям, получим:

$$
\delta U_{\text{num}} = \sqrt{\delta l_Y^2 + \delta K_{\text{om} \kappa A}^2}
$$
\n(8.1)

где  $\delta U_{\mu\nu n}$  – относительная погрешность измерения амплитуды импульса,

 $\delta l_y$  – относительная погрешность измерения отклонения (размера импульса по вертикали),

 $\delta K_{om\kappa\eta}$  – предел допустимой основной погрешности канала вертикального отклонения (см. технические данные осциллографа).

В свою очередь визуальная погрешность измерения отрезка по ГОСТ на электронно-лучевые осциллографы составляет:

<span id="page-11-1"></span>
$$
\delta l = \frac{0.4q}{l} \tag{8.2}
$$

где  $q$  – толщина луча на экране в мм (0,5 мм / 0,7 мм / 1 мм/ 2 мм),

*l* - измеренное отклонение в мм.

Следовательно, для уменьшения погрешности (увеличения точности) измерений следует размер изображения получить максимально возможным, а регулировками « ЯРКОСТЬ» и «ФОКУС» получить наиболее тонкий луч на экране.

Абсолютное значение погрешности определить по формуле

$$
\Delta U_{\text{num}} = \delta U_{\text{num}} \cdot U_{\text{num}} \,. \tag{8.3}
$$

8.2 Измерение периода повторения и длительности импульса.

Так как при измерении временных интервалов используется формула (3.2), аналогичная формуле (3.1), то и подсчет погрешности измерения не отличается от вышеизложенного.

Относительная погрешность измерения временного интервала определится

<span id="page-12-1"></span>
$$
\delta \tau = \sqrt{\delta l_x^2 + \delta K_{\text{pass}}^2}
$$
 (8.4)

где  $\delta l_x$  – относительная погрешность измерения отклонения луча (длительности импульса, периода повторения) (см. формулу (8.2)).

 $\delta K_{\text{pass}}$  – предел допускаемой основной погрешности коэффициента развертки (см. технические данные).

Абсолютное значение погрешности измерения как длительности импульса так и периода повторения определится

$$
\Delta \tau = \delta \tau \tau_{\text{u}_{3M}} \tag{8.5}
$$

8.3 Измерение частоты.

а) При определении частоты повторения путем измерения периода относительная погрешность частоты будет равна относительной погрешности измерения периода, определяемой по формуле

<span id="page-12-0"></span>
$$
\delta F = \delta T \tag{8.6}
$$

где  $\delta T$  – относительная погрешность измерения длительности периода, определяемая по формуле (8.4).

Вывод формулы (8.6) предлагается студентам сделать самостоятельно по правилу определения погрешностей при косвенных измерениях, используя формулу  $(6.1)$ .

Абсолютное значение погрешности измерения частоты определится

$$
\Delta F = \delta F \cdot F_{\text{u}3M} \tag{8.7}
$$

б) В методе интерференционных фигур осциллограф не вносит погрешности в измерение, поскольку является устройством сравнения частот двух генераторов, поэтому погрешность измерения будет равна погрешности определения частоты по лимбу генератора синусоидального сигнала (см. техническое описание генератора).

в) При измерении частоты и периода с помощью частотомера погрешность измерения определяется в соответствии с техническими характеристиками прибора Ч3-34 (Ч3-38 ).

## <span id="page-13-0"></span>**9 Рекомендуемая литература**

9.1 Отчалко В.Ф. Метрология, стандартизация и сертификация: Учебное пособие, — Томск: Томский межвузовский центр дистанционного образования, 2010. — 208 с

9.2 Евтихиев Н.Н, Купершмидт Я.А., Папуловский В.Ф., Скугоров В.Н. Измерение электрических и неэлектрических величин: Учебное пособие для вузов, Москва: Энергоатомиздат, 1990, 352с.

9.3 Нефедов В.И., Сигов А.С., Бирюков В.К. Метрология и радиоизмерения: Учебное пособие для вузов. — 2-е изд., перераб. — М.: Высшая школа, 2006. — 526 с.: ил